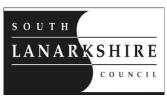

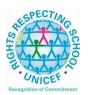

Education Resources Executive Director Tony McDaid Head Teacher Barbara Lee Lesmahagow High School

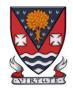

If calling ask for:David RobertsonPhone:01555 896010Date:20 March 2024

# P7 Virtual Information Evening – Wednesday 20th March 2024 at 7pm

Dear Parents/Carers,

I hope this letter finds you and your family well.

I write to invite you to our second P7 Virtual Information Evening on **20<sup>th</sup> March 2024 at 7pm** This event will be delivered live through **Google Meet** and will provide you with an update on your child's *Journey to Lesmahagow* transition programme, important information relating to the school and introduce you to some of our Support Faculty. This will also include information in regard to the proposed two-day visit for all P7 pupils in June.

# **Joining Information**

This event will be delivered through Google Meet, which is a platform most of our young people are familiar with. Unfortunately, those attending the Google Meet must have a Gmail account or they will not be able to access the meeting. This is outwith our control, but I have provided some basic information overleaf on how to create a Gmail account.

A link to the meeting and the meeting code will be shared overleaf. We will also ask primary schools to share this information on Primary 7 Google Classrooms. However, if you have any issues regarding joining the meeting or need further assistance, please contact me on the number or email provided.

We look forward to speaking with you and answering any questions you may have on **20<sup>th</sup> March 2024 at 7pm.** 

Yours sincerely,

Paperto

David Robertson Depute Head Teacher

Lesmahagow High School, Strathaven Road, Lesmahagow, ML11 0FS Phone: 01555 896010 Fax: 01555 896011 Email: office@lesmahagow.s-lanark.sch.uk

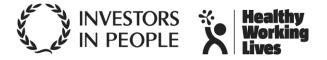

# Additional Information – Gmail

Please follow the link below to create a Gmail account:

### **Gmail Registration**

When joining the Google Meet, it will ask you to sign in. Please use your Gmail account to do this. If your web browser is synchronised with your Gmail account, you should be able to join without the need to login.

### Google Meet App

If you are accessing the meeting through the app version of Google Meet, open the app and click on 'meeting code'.

You will need to enter the meeting code, which is shared below.

### **P7 Information Evening**

Wednesday, 20 March · 7:00 - 8:00pm

Google Meet joining info

Video call link: https://meet.google.com/gwf-xsrg-jzh

Lesmahagow High School, Strathaven Road, Lesmahagow, ML11 0FS Phone: 01555 896010 Fax: 01555 896011 Email: office@lesmahagow.s-lanark.sch.uk

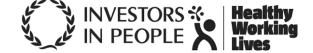